## Załącznik nr 1 - Usługa Hostingu współdzielonego - parametry/cennik

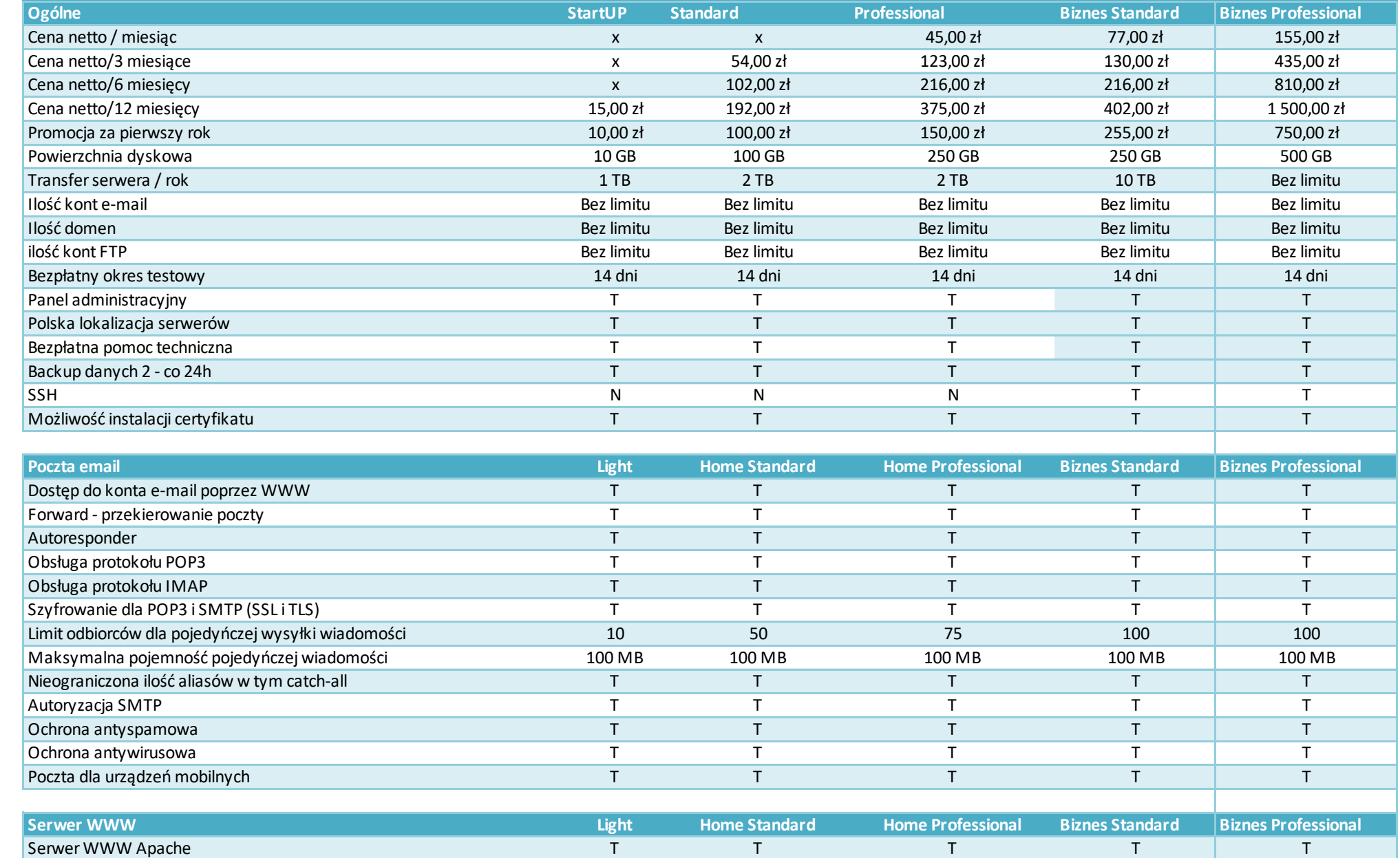

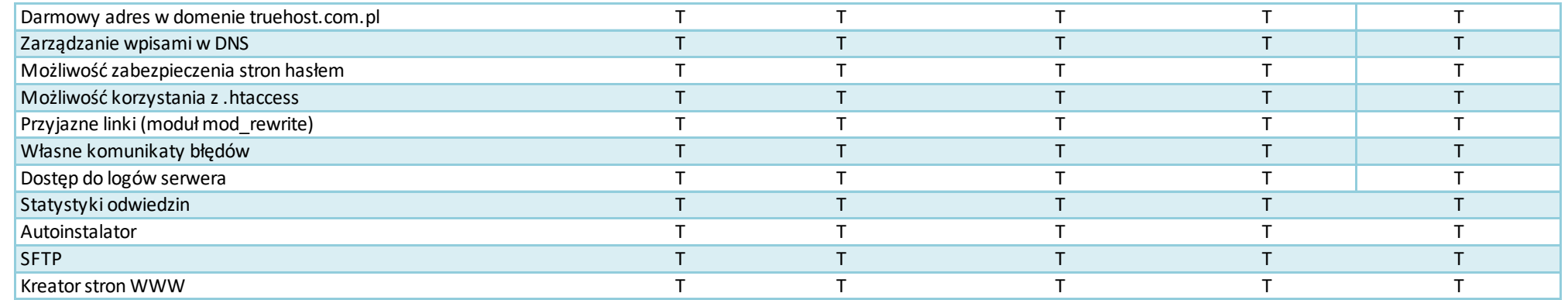

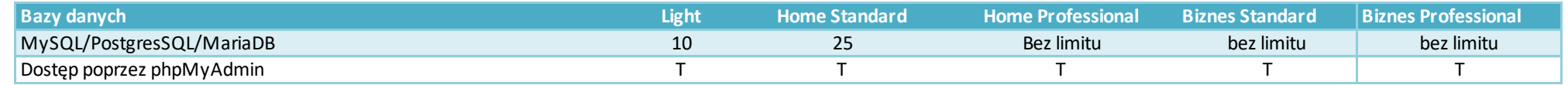

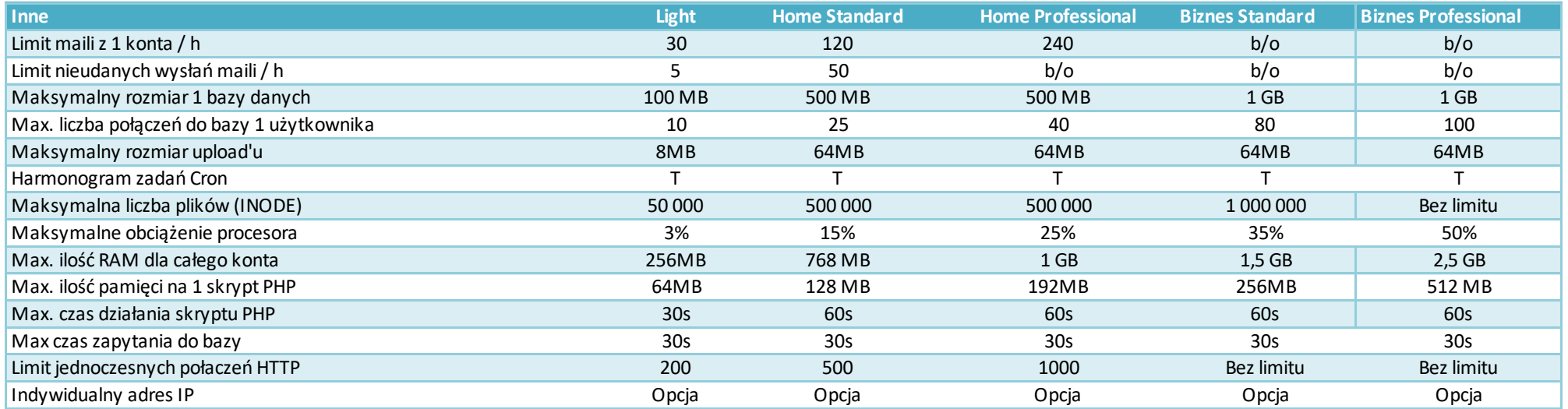

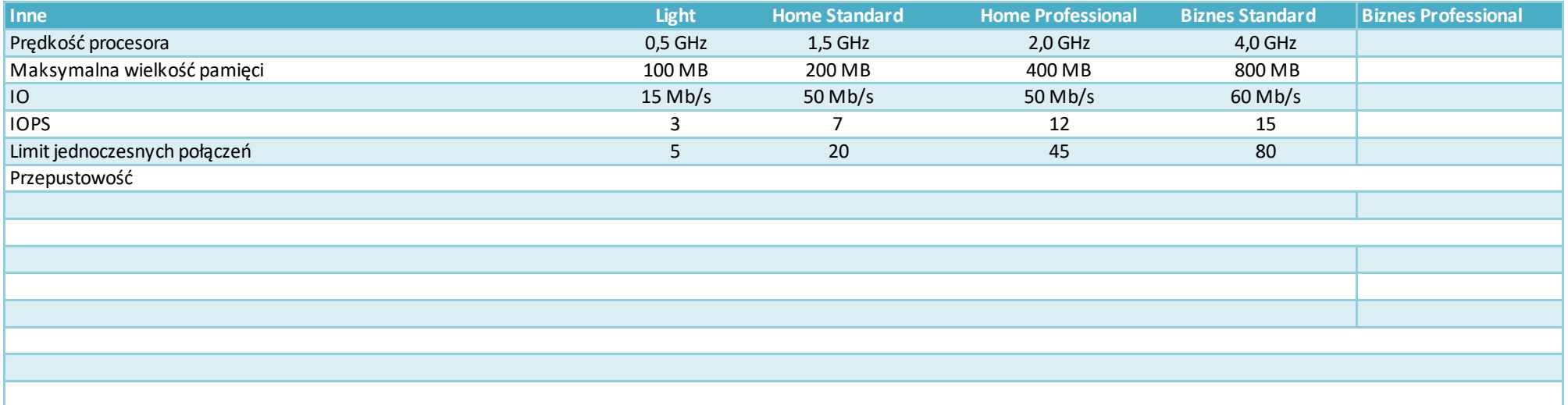